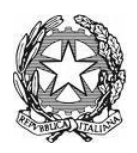

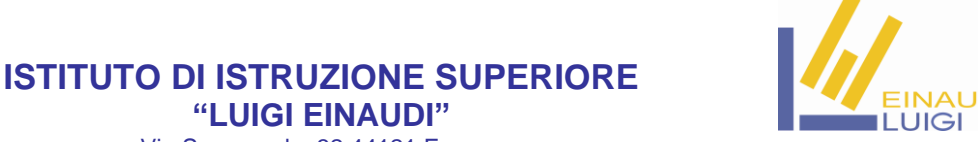

**"LUIGI EINAUDI"** Via Savonarola, 32 44121 Ferrara

#### **Prot. e data vedi** *segnatura in allegato*

**Agli studenti che hanno aderito al PON "Certificazione ICDL" Alle loro famiglie e.p.c. Ai Docenti interessati Agli Assistenti Tecnici interessati**

#### **Oggetto: Documentazione da produrre per acquisto Skill card ed esami per adesione PON**

# **A) Certificazione ICDL BASE**

Come previsto dalle regole di adesione di questo modulo PON, per frequentare i corsi inerenti alla Certificazione ICDL BASE è necessario, prima di tutto, acquistare la Skill card (libretto virtuale nel quale verranno registrati tutti gli esami).

I corsi, della durata di 20 ore, hanno infatti la finalità di preparare gli studenti per potere svolgere i quattro esami previsti dalla suddetta certificazione:

- 1. Computer Essentials
- 2. Online Essentials
- 3. Word Processing
- 4. Spreadsheets

Gli esami si svolgeranno presso il Test Center abilitato da Aica, l'Istituto Bachelet di Ferrara, il quale acquista le skill card e gli esami da Aica per conto dell'Istituto Einaudi, pertanto, il versamento delle quote indicate nella pagina successiva, sia per skill card che per gli esami deve essere effettuato sul c/c del Bachelet.

# **Documentazione da produrre per l'acquisto della Skill Card e degli esami**

#### **1. COMPILAZIONE DEL MODULO ONLINE PER LA RICHIESTA DELLA SKILL CARD**

Il modulo deve essere compilato direttamente sul sito dell'Istituto Bachelet, in qualità di *Test Center AICA,* al seguente link:

<https://www.itbacheletferrara.it/vecchiosito/iscrizioneecdl/richiesta-skill-card>

### **Indicazioni utili per la compilazione del modulo:**

- a. I campi con il simbolo dell'occhio davanti ad ogni voce sono obbligatori;
- b. Nel campo **"Scolarità"** selezionare la voce: *"Scuola dell'obbligo";*
- c. Nel campo **"Occupazione"** selezionare la voce: *"Studente scuola secondaria di secondo grado";*
- d. Nel campo **"Tipologia di utente"** selezionare la voce: *"Scuole convenzionate";*
- e. Spuntare la voce *"Presto il consenso al trattamento dei dati personali";*
- f. Nella casella **"Istituto-classe"** scrivere: *"Istituto Einaudi classe \_\_\_\_\_\_"*
- **2. CONSENSO PRIVACY AICA (ENTE CERTIFICATORE) + Informativa** per il trattamento dei dati. Il modulo deve essere correttamente compilato e firmato dall'utente se maggiorenne o da chi ne esercita la patria potestà in caso di minorenni, come da L. 196/2003**.**  Il [modulo](http://www.itbacheletferrara.it/images/stories/ecdl/SC_04_-_Domanda_di_certificazione_ECDL_Full_Standard.pdf) è reperibile presso:
	- Come allegato nella mail inviata agli studenti;
	- Scaricabile dal sito dell'Istituto Bachelet al seguente link: <https://www.itbacheletferrara.it/vecchiosito/iscrizioneecdl/tipi-di-utenti-e-prezzi>

Tel. 0532-209798/207419 Cod. Fisc. 93087210386 – COD.MECC. FEIS01300Q Web: [www.einaudiferrara.edu.it](http://www.einaudiferrara.edu.it/) – E-mail: [einaudi@einaudife.istruzioneer.it](mailto:einaudi@einaudife.istruzioneer.it) Posta elettronica certificata: feis01300q@pec.istruzione.it

- Scaricabile dal sito dell'Istituto Einaudi alla voce **ECDL** nella sezione centrale della Home Page.
- **3. CONSENSO PRIVACY "VITTORIO BACHELET" (ENTE EROGATORE) + Informativa** per il trattamento dei dati.

Il modulo deve essere correttamente compilato e firmato dall'utente se maggiorenne o da chi ne esercita la patria potestà in caso di minorenni, come da L. 196/2003.

Il [modulo](http://www.itbacheletferrara.it/images/stories/ecdl/SC_04_-_Domanda_di_certificazione_ECDL_Full_Standard.pdf) è reperibile presso:

- Come allegato nella mail inviata agli studenti;
- Scaricabile dal sito dell'Istituto Bachelet al seguente link: <https://www.itbacheletferrara.it/vecchiosito/iscrizioneecdl/regole-di-accesso-al-test-center>
- Scaricabile dal sito dell'Istituto Einaudi alla voce **ECDL** nella sezione centrale della Home Page

#### *4.* **RICEVUTA DI PAGAMENTO** dell'acquisto della SKILL CARD. *(vedi tabella seguente)* **Le quote da versare sono le seguenti:**

- **1. SKILL CARD** euro 60**;**
- **2. OGNI SINGOLO ESAME** euro **20** (da pagare prima della data di svolgimento di ogni esame)

#### **Il pagamento deve essere effettuato con le seguenti modalità:**

# Coordinate bancarie

# Crédit Agricole (SEDE DI FERRARA) IBAN: IT68Y0623013000000040501666

intestato a

I.T.C. - P.A.C.L.E. "V.BACHELET" via Monsignor Ruggero Bovelli 7/13 44121 FERRARA

*Causale:* acquisto Skill Card (*nome alunno) classe…. Es: acquisto skill card Rossi Mario classe 2A*

*Oppure:*

*Causale:* acquisto Skill Card + n. …esami nome alunno **es: acquisto skill card+n.1 esame alunno Mario Rossi classe 4Q**

**Nota bene:** È possibile anticipare il pagamento di uno o più esami insieme a quello della Skill Card effettuando quindi un **unico pagamento** come indicato nella tabella. *Di ogni pagamento consigliamo di conservarne una copia. Le scuole non sono responsabili di un eventuale smarrimento dello stesso. Il pagamento dell'esame non ha scadenza.*

**TUTTA LA DOCUMENTAZIONE SOPRA DESCRITTA DEVE ESSERE CONSEGNATA PRESSO L'UFFICIO TECNICO DELL'ISTITUTO EINAUDI ALL'ATTENZIONE DELLA PROF.SSA BELLANTONE MILENA O ALLA PROF.SSA BIOLCATI GIADA**

# **ENTRO E NON OLTRE MARTEDI'18 FEBBRAIO 2022**

La mancata consegna dell'intera documentazione comporta l'esclusione dai corsi che ricordiamo sono finalizzati all'acquisizione della certificazione ICDL BASE.

Se tra gli iscritti ci sono studenti già in possesso della skill card non è necessario acquisire questa documentazione, tranne il pagamento degli esami che dovrà essere effettuato prima della data in cui sono previste le sessioni d'esame, sempre e solo sul c/c dell'Istituto Bachelet.

In seguito all'avvenuto pagamento e all'acquisizione di tutta la documentazione, verrà consegnato allo studente, direttamente dai docenti referenti del modulo pon, il numero di skill card assegnato ad ogni studente iscritto fornito dal Test Center e le relative modalità di utilizzo.

### **MATERIALE DI STUDIO:**

Gli studenti dovranno presentarsi ai corsi muniti del necessario per prendere appunti e possibilmente di un libro specifico, a tal proposito si consiglia l'acquisto del seguente libro:

- Titolo: **CLIPPY PER ICDL/ECDL. VOL.1** Guida alla certificazione internazionale delle competenze digitali
- Autori: LUGHEZZANI FLAVIA; PRINCIVALLE DANIELA
- Casa Editrice: HOEPLI
- Costo: dai 15 ai 20 euro

# **IL PROGRAMMA D'ESAME**

Il programma dettagliato di ogni modulo, denominato **Syllabus**, è disponibile pubblicamente, in modo che vi sia completa chiarezza su ciò che viene trattato.

Questo documento stabilisce le competenze e le conoscenze specifiche che si apprendono e rispetto alle quali verrà rilasciata la certificazione.

Al seguente link: https://www.icdl.it/icdl-base

si accede alla pagina di descrizione dell'ICDL BASE e cliccando sulla scheda corrispondente ad ogni esame si entra una pagina descrittiva del modulo stesso e in basso nella sezione *"Programma d'esame"* c'è il link al *Syllabus*. Gli studenti dovranno prepararsi in relazione a quel programma.

# **B) Certificazione IMAGEEDITING**

Come previsto dalle regole di adesione di questo modulo PON, per frequentare il corso inerente alla Certificazione IMAGEEDITING è necessario, acquistare la Skill card ad essa dedicata.

Il corso, della durata di 10 ore ha infatti la finalità di preparare gli studenti per potere svolgere l'esame previsto dalla suddetta certificazione.

# **Documentazione da produrre per l'acquisto della Skill Card e degli esami**

La documentazione e i costi relativi a questo esame verranno comunicati successivamente.

Essendo un esame con modalità di svolgimento diverse da quelle previste per gli esami dell'ICDL Base, bisognerà individuare un test center specifico che abbia i requisiti necessari allo scopo e purtroppo alcuni test center con i quali avevamo già dei contatti hanno modificato il loro regolamento anche a causa della pandemia.

# **CALENDARIO CORSI**

I corsi si svolgeranno secondo il calendario allegato a questo comunicato.

# **Indirizzo mail di riferimento per ulteriori informazioni e/o chiarimenti:**

Prof.ssa Milena Bellantone: **[animatore.digitale@einaudife.istruzioneer.it](mailto:animatore.digitale@einaudife.istruzioneer.it)** Prof.ssa Giada Biolcati Rinaldi: **[giada.biolcatirinaldi@einaudife.istruzioneer.it](mailto:giada.biolcatirinaldi@einaudife.istruzioneer.it)**

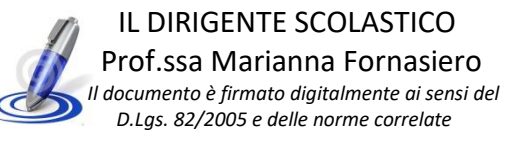